# **Fit und Fehler**

Anleitung zur Fehlerrechnung für das Kernphysikalische Praktikum<br>(18.Sep.2006, K. Huber, Version 15.Sep.23)

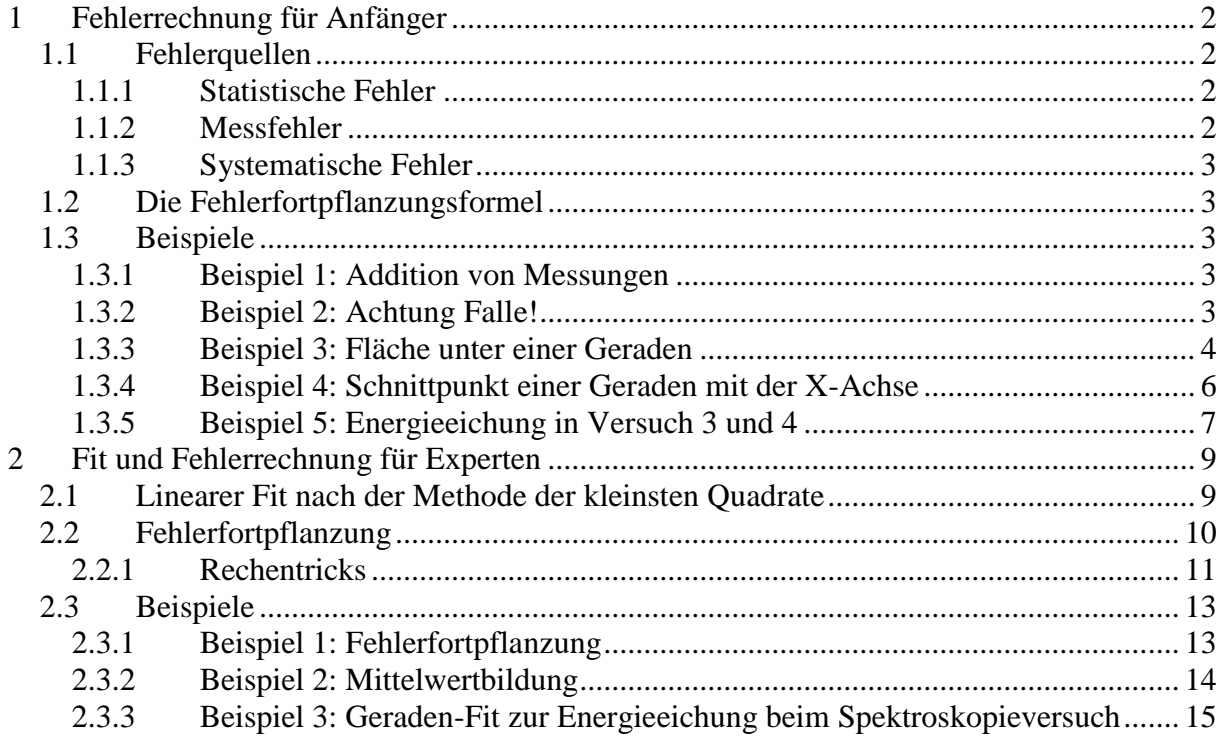

# <span id="page-1-0"></span>**1 Fehlerrechnung für Anfänger**

Dies hier ist der Versuch, möglichst kurz gefasst (weil es sonst ja doch keiner liest) das wichtigste Wissen über die Fehlerrechnung zu vermitteln.

In der Physik versteht man unter Fehlerangaben üblicherweise die Standardabweichung. Da man davon ausgeht, dass Messfehler normalverteilt (Gauß-Verteilung, Glockenkurve) sind (Fehlermodell von Laplace), gibt die Standardabweichung an, dass man bei einer Wiederholung der Messung mit 68,2% Wahrscheinlichkeit ein Ergebnis innerhalb der Fehlergrenzen erhält. Ängstliche Gemüter geben gelegentlich auch die doppelte oder dreifache Standardabweichung an und erhalten damit 95,4% bzw. 99,8% Wahrscheinlichkeit. Auf eine solche Vervielfachung der Standardabweichung sollte man aber auf jeden Fall ausdrücklich hinweisen, um Missverständnisse zu vermeiden!

Jede Fehlerrechnung hat folgende Ziele:

- a) Die ursprünglichen Fehler einer Messung so zu bestimmen, dass sie als Standardabweichung behandelt werden können.
- b) Durch Fehlerfortpflanzungsrechnung für das Endergebnis einer nachfolgenden Auswertung einen der Standardabweichung adäquaten Fehler zu ermitteln.

Wie wir sehen werden, können diese Ziele manchmal mit recht einfachen Mitteln erreicht werden, oft jedoch bereiten sie auch ziemliches Kopfzerbrechen und werden deshalb als lästiges Anhängsel ignoriert.

# **1.1 Fehlerquellen**

#### <span id="page-1-2"></span><span id="page-1-1"></span>**1.1.1 Statistische Fehler**

Für zufällige Ereignisse, wie z.B. dem radioaktiven Zerfall, lässt sich aus der Verteilungsfunktion (Poissonverteilung) die Standardabweichung berechnen als Wurzel aus dem Mittelwert der Verteilung. Leider kennt man den Mittelwert aber nicht und eine Messung ergibt nur eine Näherung für ihn. Für die Fehlerrechnung muss dies aber ausreichen und man nimmt deshalb die Wurzel aus dem Messwert M als Standardabweichung.

 $\sigma = \sqrt{M}$ 

**Gl. 1-1**

Warnung: dies gilt nur für Zählergebnisse und nicht für Zählraten, die das Ergebnis der Rechnung Zählergebnis/Messzeit sind und deshalb einer Fehlerfortpflanzungsrechnung bedürfen (s.u.)!

#### <span id="page-1-3"></span>**1.1.2 Messfehler**

Haben Sie z.B. mit einer Stoppuhr eine Zeitmessung durchgeführt, so ist es sicherlich nicht ohne weiteres möglich einen mit der Standardabweichung vergleichbaren Fehler dazu anzugeben. Sie könnten aber eine ausreichende Anzahl von Wiederholungen solcher Messungen machen, daraus das Mittel bilden und aus der Streuung (Verteilung) der Messwerte sich die Standardabweichung berechnen lassen (z.B. mit Origin), bzw. selber berechnen. Dazu summieren Sie die quadratischen Abweichungen der Messwerte x<sup>i</sup> vom

Mittelwert M und dividieren durch die Anzahl der Freiheitsgrade, das ist hier die Anzahl der Messwerte n minus 1.

$$
\sigma = \sqrt{\frac{1}{n-1} \sum_{i=1}^{n} (x_i - M)^2}
$$
 Gl. 1-2

#### <span id="page-2-0"></span>**1.1.3 Systematische Fehler**

Apparative oder systematische Fehler sind nur recht schwierig in den Griff zu bekommen. Bei Präzessionsmessgeräten kann man möglicherweise beim Hersteller die Toleranzen erfahren. Bei komplexen Apparaturen hilft oft nur ein vorsichtiges Abschätzen.

## **1.2 Die Fehlerfortpflanzungsformel**

<span id="page-2-1"></span>Die allgemeine Formel der Fehlerfortpflanzung für die Funktion

 $y = f(a,b,...)$ 

lautet :

$$
\Delta y = \sqrt{\left(\frac{\partial y}{\partial a}\Delta a\right)^2 + \left(\frac{\partial y}{\partial b}\Delta b\right)^2 + \dots}
$$
 Gl. 1-3

und hat als Bedingung, dass die Parameter a, b,… statistisch unabhängig sind, d.h. sie sind das Ergebnis unabhängiger Messungen. Ein Missachten dieser Bedingung kann zu völlig falschen Ergebnissen führen, wie in den folgenden Beispielen gezeigt wird.

Diese Fehlerfortpflanzungsformel stellt eine Reihenentwicklung bis zum linearen Glied dar, was für kleine Fehler ausreichend ist, für große Fehler allerdings zu unbrauchbaren Ergebnissen führen kann.

# **1.3 Beispiele**

#### <span id="page-2-3"></span><span id="page-2-2"></span>**1.3.1 Beispiel 1: Addition von Messungen**

Sie haben zwei Zählmessungen an einem radioaktiven Präparat mit

$$
z_1 = 95 \pm \sqrt{95}
$$
  

$$
z_2 = 105 \pm \sqrt{105}
$$

durchgeführt und addieren diese beiden Messergebnisse mit Fehlerrechnung

$$
y = z_1 + z_2 = 95 + 105 = 200
$$
  
\n
$$
\Delta y = \sqrt{(\Delta z_1)^2 + (\Delta z_2)^2} = \sqrt{200}
$$

 $\Delta y / y = 1 / \sqrt{200}$ 

Wir erhalten für den Fehler das gleiche Ergebnis wie wenn wir beide Messungen zusammen an einem Stück gemacht hätten, was ja durchaus einleuchtend ist. Der relative Fehler verbessert sich beim Summieren.

#### <span id="page-2-4"></span>**1.3.2 Beispiel 2: Achtung Falle!**

Sie haben eine Zählmessung an einem radioaktiven Präparat mit

$$
z = 100 \pm \sqrt{100}
$$

durchgeführt und addieren dieses Messergebnisse zu sich selber mit Fehlerrechnung:

$$
y = z + z = 100 + 100 = 200
$$
  
\n
$$
\Delta y = \sqrt{4*100} = \sqrt{400}
$$
  
\n
$$
y = 200 \pm \sqrt{400}
$$
  
\n
$$
\Delta y / y = 1/\sqrt{100}
$$

Im Gegensatz zu Beispiel 1 verbessert sich durch das Vervielfältigen der Messung der relative Fehler nicht!

Leider sind solche Abhängigkeiten nicht immer offensichtlich wie die folgende Rechnung zeigt. Aus ihr kann man auch ersehen, dass das Ignorieren der Abhängigkeiten sowohl zu einem zu großen als auch zu einem zu kleinen Fehler führen kann.

$$
z \pm \Delta z
$$
  
\n
$$
a = f_a(z); \quad \Delta a = \sqrt{\left(\frac{\partial f_a}{\partial z} \Delta z\right)^2}
$$
  
\n
$$
b = f_b(z); \quad \Delta b = \sqrt{\left(\frac{\partial f_b}{\partial z} \Delta z\right)^2}
$$
  
\n
$$
y = a + b
$$

falsche Rechnung:

$$
\Delta y \neq \sqrt{\left(\frac{\partial y}{\partial a}\Delta a\right)^2 + \left(\frac{\partial y}{\partial b}\Delta b\right)^2} = \sqrt{\left(\left(\frac{\partial f_a}{\partial z}\right)^2 + \left(\frac{\partial f_b}{\partial z}\right)^2\right)} (\Delta z)^2
$$

richtige Rechnung:

$$
\Delta y = \sqrt{\left(\frac{\partial y}{\partial z} \Delta z\right)^2} \qquad \qquad = \sqrt{\left(\left(\frac{\partial f_a}{\partial z}\right) + \left(\frac{\partial f_b}{\partial z}\right)\right)^2 (\Delta z)^2}
$$

#### <span id="page-3-0"></span>**1.3.3 Beispiel 3: Fläche unter einer Geraden**

Für die beiden unabhängigen Variablen x<sub>1</sub> und x<sub>2</sub> haben wir zwei fehlerbehaftete Messwerte y<sup>1</sup> und y2, durch die wir eine Gerade legen, um die Fläche F darunter zu bestimmen:

 $x_2 = 101; \quad y_2 = 100 \pm 10$  $x_1 = 100; \quad y_1 = 100 \pm 10$ 

Zunächst der einfache Lösungsweg:

$$
F = \frac{y_1 + y_2}{2} (x_2 - x_1) = 100
$$

$$
\Delta F = \sqrt{\frac{(\Delta y_1)^2 + (\Delta y_2)^2}{4} (x_2 - x_1)^2} = \sqrt{50}
$$

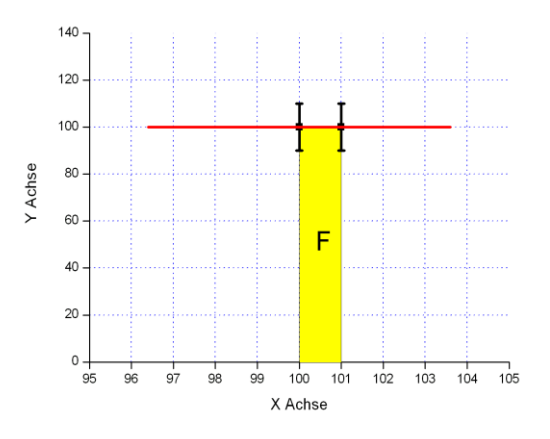

Nun soll die Fläche aber durch Integration der Geraden errechnet werden. Zuerst bestimmen wir die Geradengleichung, die sich hier aus nur zwei Messpunkten errechnet, im Allgemeinen aber sich durch eine Ausgleichsrechnung (Fit) aus vielen Punkten ergibt. Dann wäre eine einfache Flächenberechnung wie zuvor nicht möglich:

$$
y = a + bx
$$
  
\n
$$
a = (y_1x_2 - y_2x_1)/(x_2 - x_1) = 100
$$
  
\n
$$
b = (y_2 - y_1)/(x_2 - x_1) = 0
$$
  
\n
$$
\Delta a = \sqrt{((x_2\Delta y_1)^2 + (x_1\Delta y_2)^2)/(x_2 - x_1)^2} = \sqrt{2020100}
$$
  
\n
$$
\Delta b = \sqrt{((\Delta y_1)^2 + (\Delta y_2)^2)/(x_2 - x_1)^2} = \sqrt{200}
$$

Der Fehler des y-Achsabschnittes Δa gerät ziemlich groß, da wir weit von dem Nullpunkt der x-Achse entfernt sind.

Jetzt integrieren wir die Fläche unter der Geraden und bestimmen deren Fehler durch Fehlerfortpflanzung aus den Geradenparametern. Dies kann allerdings nicht gut gehen, da a und b statistisch nicht unabhängig sind.

$$
F = a(x_2 - x_1) + \frac{b}{2} (x_2^2 - x_1^2) = 100
$$
  

$$
\Delta F \neq \sqrt{\left(\frac{\partial F}{\partial a} \Delta a\right)^2 + \left(\frac{\partial F}{\partial b} \Delta b\right)^2} = \sqrt{\left((x_2 - x_1)\Delta a\right)^2 + \left(\frac{1}{2} (x_2^2 - x_1^2)\Delta b\right)^2} \approx 2010
$$

Dies ist offensichtlich ein total unsinniges Resultat für den Fehler der Fläche. Ferner ist auffällig, dass das Ergebnis der Fehlerrechnung abhängig von der Position der Fläche auf der  $x$ -Achse ist, da nicht nur Differenzen von  $x_1$  und  $x_2$  auftreten. Diese Rechnung ist ohne Zweifel gründlich falsch!

Wie müssten wir nun vorgehen, um ein richtiges Ergebnis zu erhalten?

- a) Im vorliegenden Fall können wir die Fehlerrechnung auf die ursprünglichen Fehler  $\Delta y_1$  und  $\Delta y_2$  zurückführen statt mit  $\Delta a$  und  $\Delta b$  zu rechnen, um die statistische Abhängigkeit (Kovarianzen) von a und b zu umgehen. Dies ist jedoch so einfach nicht möglich, wenn wir die Gerade z.B. aus mehreren Messwerten durch Ausgleichsrechnung (Fit) bestimmt haben.
- b) Wir rechnen die Fehlerfortpflanzung mit voller Berücksichtigung der Kovarianzen, so wie dies im Kapitel 2 beschrieben ist.
- c) Es gibt aber auch noch einen interessanten Kniff um dieses Problem zu umgehen. Wie die folgende Abbildung zeigt, 200 können bei einem großen Abstand der Messpunkte vom Nullpunkt der x-Achse bereits geringe Unsicherheiten 150 in der Steigung der Geraden zu einem großen Fehler des y-Achsabschnitts / Axis 100 führen. Bei einer professionellen Fehlerrechnung wird dieses Verhalten 50 durch die Kovarianzen berücksichtigt. Tun wir hingegen so als wären diese Fehler unabhängig voneinander, dann  $\frac{1}{50}$  $100$ 150 addieren sie sich zu unsinnigen X Axis Werten.

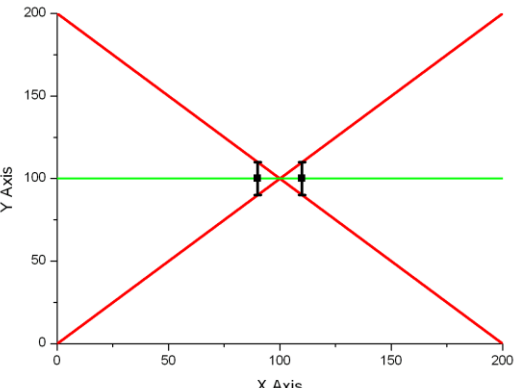

Aus der obigen Abbildung kann man aber auch ersehen, dass wir dieses Problem durch eine geeignete Wahl des Nullpunktes der x-Achse in den Griff bekommen können: man legt den Nullpunkt genau zwischen die beiden Messwerte.

$$
x_0 = (x_1 + x_2)/2
$$
  
\n
$$
y = a + b(x - x_0)
$$
  
\n
$$
a = (y_1(x_2 - x_0) - y_2(x_1 - x_0))/(x_2 - x_1) = (y_1 + y_2)/2 = 100
$$
  
\n
$$
b = (y_2 - y_1)/(x_2 - x_1) = 0
$$
  
\n
$$
\Delta a = \sqrt{((\Delta y_1)^2 + (\Delta y_2)^2)/4} = \sqrt{50}
$$
  
\n
$$
\Delta b = \sqrt{((\Delta y_1)^2 + (\Delta y_2)^2)/(x_2 - x_1)^2} = \sqrt{200}
$$
  
\n
$$
F = a(x_2 - x_1) = 100
$$
  
\n
$$
\Delta F = \sqrt{((x_2 - x_1)\Delta a)^2} = \sqrt{50}
$$

Das Problem hat sich hier schon auf einfache Weise dadurch erledigt, dass bei der Flächenberechnung der Parameter b nicht mehr auftritt. Es hätte jedoch in jedem Falle funktioniert, da durch die Nullpunktverschiebung die beiden Geradenparameter statistisch unabhängig werden.

Dieses Verfahren ist auch anwendbar, wenn die Gerade durch einen Fit an mehrere Messwerte entsteht. Dann wird man vor dem Fit eine Transformation des Nullpunktes der x-Achse in den Schwerpunkt  $S_x$  der Messdaten vornehmen. Für einen gewichteten Fit sind natürlich die einzelnen Gewichte g<sup>i</sup> bei der Schwerpunktsberechnung zu berücksichtigen:

$$
x_0 = S_x = \frac{\sum_i x_i g_i}{\sum_i g_i}
$$

Wie in Kapitel 2 gezeigt wird, verschwinden durch eine solche Transformation des Nullpunktes der x-Achse die Kovarianzen zwischen a und b.

#### <span id="page-5-0"></span>**1.3.4 Beispiel 4: Schnittpunkt einer Geraden mit der X-Achse**

Für die beiden unabhängigen Variablen x<sub>1</sub> und x<sub>2</sub> haben wir zwei fehlerbehaftete Messwerte y<sup>1</sup> und y2, durch die wir eine Gerade legen. Zu bestimmen ist der Schnittpunkt der Geraden mit der x-Achse sowie der Fehler des

Schnittpunktes.

$$
x_1 = 100;
$$
  $y_1 = 200 \pm 10$   
 $x_2 = 101;$   $y_2 = 100 \pm 10$ 

Als erstes transformieren wir den Nullpunkt der x-Achse in den Schwerpunkt der Messwerte und berechnen die Geradengleichung:

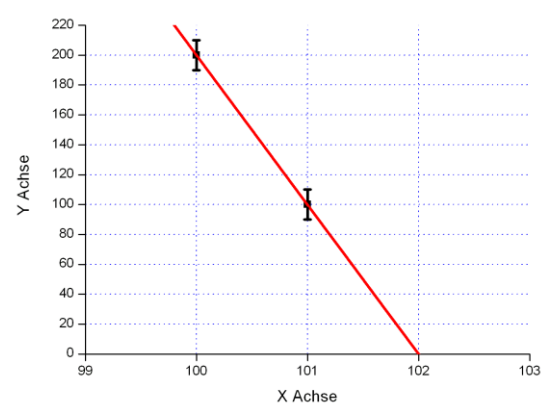

$$
x_0 = (x_1 + x_2)/2 = 100.5
$$
  
\n
$$
y = a + b(x - x_0)
$$
  
\n
$$
a = (y_1(x_2 - x_0) - y_2(x_1 - x_0))/(x_2 - x_1) = (y_1 + y_2)/2 = 150
$$
  
\n
$$
b = (y_2 - y_1)/(x_2 - x_1) = -100
$$
  
\n
$$
\Delta a = \sqrt{((\Delta y_1)^2 + (\Delta y_2)^2)/4} = \sqrt{50}
$$
  
\n
$$
\Delta b = \sqrt{((\Delta y_1)^2 + (\Delta y_2)^2)/(x_2 - x_1)^2} = \sqrt{200}
$$

Nun die Berechnung des Schnittpunktes mit der x-Achse:

$$
y = 0 \implies x = -\frac{a}{b} + x_0 = 102
$$
  

$$
\Delta x = \sqrt{\left(-\frac{1}{b}\Delta a\right)^2 + \left(\frac{a}{b^2}\Delta b\right)^2} = \sqrt{0.045 + 0.005} \approx 0.224
$$

Die gleiche Rechnung ohne Nullpunktsverschiebung liefert wegen der vernachlässigten Kovarianzen einen viel zu großen Fehler:

$$
y = a + bx
$$
  
\n
$$
a = (y_1x_2 - y_2x_1)/(x_2 - x_1) = 10200
$$
  
\n
$$
b = (y_2 - y_1)/(x_2 - x_1) = -100
$$
  
\n
$$
\Delta a = \sqrt{((x_2\Delta y_1)^2 + (x_1\Delta y_2)^2)/(x_2 - x_1)^2} = \sqrt{2020100}
$$
  
\n
$$
\Delta b = \sqrt{((\Delta y_1)^2 + (\Delta y_2)^2)/(x_2 - x_1)^2} = \sqrt{200}
$$
  
\n
$$
y = 0 \implies x = -\frac{a}{b} = 102
$$
  
\n
$$
\Delta x \neq \sqrt{-\frac{1}{b}\Delta a}^2 + (\frac{a}{b^2}\Delta b)^2 = \sqrt{202.01 + 416.16} \approx 24.9
$$

#### <span id="page-6-0"></span>**1.3.5 Beispiel 5: Energieeichung in Versuch 3 und 4**

Bei den Energieeichungen in Versuch 3 und 4 sind die Auswirkungen der vernachlässigten Kovarianzen normalerweise nicht so dramatisch wie in den vorangegangenen Beispielen, da es noch Messwerte in der Nähe des X-Achsennullpunktes gibt. Eine Fehlerrechnung mit Kovarianz-freien Geradenparametern a und b macht die Rechnung aber auch hier vertrauenswürdiger. Als Gewichte der Kanäle  $K_i$  für die Schwerpunktsberechnung  $K_0$ verwendet man die Fehler  $\Delta Y_i$  der Messwerte  $Y_i$ :  $g_i = 1/(\Delta Y_i)^2$ , wobei in unserem Fall von Poisson-verteilten Zählraten ( $\Delta Y_i$ )<sup>2</sup> = Y<sub>i</sub> ist (Gl. 1-1).

$$
K_0 = \frac{\sum_i K_i g_i}{\sum_i g_i} = \frac{\sum_i K_i / Y_i}{\sum_i 1 / Y_i}
$$

Der nächste Schritt ist ein Fit an die Gerade

$$
E = a + b(K - K_0)
$$

Die anschließende Fehlerrechnung ist eine einfache Anwendung der Fehlerfortpflanzungsformel (Gl. 1-3) da die drei fehlerbehafteten Parameter a, b, und K statistisch unabhängig sind.

$$
\Delta E = \sqrt{(\Delta a)^2 + ((K - K_0)^* \Delta b)^2 + (b^* \Delta K)^2}
$$

Die Fehler der Geradenparameter Δa und Δb sind Ergebnisse des Geraden-Fits. ΔK ist der Fehler, mit dem die Lage K des Peaks behaftet ist, für den die Energie E bestimmt werden soll. K und ΔK erhält man am bequemsten mittels Gauß-Fit an den Peak (z.B. mit Origin). Steht diese Möglichkeit nicht zur Verfügung, oder sind die Verhältnisse im Spektrum so, dass ein Gauß-Fit nicht zum Ziel führt, so bleibt immer noch die Bestimmung von K und ΔK am Bildschirm mittels Cursor (Augen-Fit).

# <span id="page-8-0"></span>**2 Fit und Fehlerrechnung für Experten**

Hier wird nur das notwendige Handwerkszeug vorgestellt. Wer sich für Herleitungen und Hintergründe interessiert, wird in folgender Literatur fündig:

- [1] *Sigmund Brandt: Statistische Methoden der Daten Analyse*
- [2] *Philip R. Bevington: Data Reduction and Error Analysis for the Physical Sciences*

#### **2.1** *Linearer Fit nach der Methode der kleinsten Quadrate*

<span id="page-8-1"></span>Die folgende Betrachtung beschränkt sich auf lineare Funktionen. Beliebige Funktionen fittet man durch Taylorentwicklung bis zur ersten Ableitung und iterativem Anwenden des linearen Formalismus (siehe [2]).

Es seien  $y_i$  n unabhängige Messungen, die von r unbekannten  $a_j$  und deren Koeffizienten  $x_{ij}$ sowie von n Konstanten  $c_i$  abhängen:

$$
y_1 = x_{11}a_1 + x_{12}a_2 + \dots + x_{1r}a_r + c_1
$$
  
...  

$$
y_n = x_{n1}a_1 + x_{n2}a_2 + \dots + x_{nr}a_r + c_n
$$

In Matrixschreibweise wird dies übersichtlicher:

$$
\mathbf{Y} = \mathbf{XA} + \mathbf{C}
$$
\n
$$
\begin{pmatrix}\ny_1 \\
\vdots \\
y_n\n\end{pmatrix} = \begin{pmatrix}\nx_{11} & \cdots & x_{1r} \\
\vdots & \vdots \\
x_{n1} & \cdots & x_{nr}\n\end{pmatrix} \begin{pmatrix}\na_1 \\
\vdots \\
a_r\n\end{pmatrix} + \begin{pmatrix}\nc_1 \\
\vdots \\
c_n\n\end{pmatrix}
$$

Die Fehler der n Messungen seien  $\sigma_i$ . Da die Messungen statistisch unabhängig sein sollen, können wir die Varianzen  $\sigma_i^2$  zu einer diagonalen Kovarianzmatrix  $C_Y$  bzw. Gewichtsmatrix **G<sup>Y</sup>** zusammenfassen:

$$
C_{Y} = \begin{pmatrix} \sigma_{1}^{2} & \dots & 0 \\ & \dots & \\ 0 & \dots & \sigma_{n}^{2} \end{pmatrix} \quad G_{Y} = C_{Y}^{-1} = \begin{pmatrix} 1/\sigma_{1}^{2} & \dots & 0 \\ & \dots & \\ 0 & \dots & 1/\sigma_{n}^{2} \end{pmatrix} \quad \text{GL 2-1}
$$

Ein Fit nach der Methode der kleinsten Fehlerquadrate führt dann zu folgendem Ergebnis für die unbekannten  $a_j$ :

$$
\mathbf{A} = (\mathbf{X}^{\mathrm{T}} \mathbf{G}_{\mathbf{Y}} \mathbf{X})^{-1} \mathbf{X}^{\mathrm{T}} \mathbf{G}_{\mathbf{Y}} (\mathbf{Y} - \mathbf{C})
$$
GL 2-2

Von Interesse ist jetzt natürlich noch, wie sich die Fehler  $\sigma_i$  der Messwerte  $y_i$  auf die Parameter  $a_j$  fortpflanzen:

$$
\mathbf{C}_{\mathbf{A}} = \left(\mathbf{X}^{\mathrm{T}} \mathbf{G}_{\mathbf{Y}} \mathbf{X}\right)^{-1} \tag{J. 2-3}
$$

Die Kovarianzmatrix C<sub>A</sub> enthält auf der Diagonalen die Varianzen der Parameter  $a_j$  aber im Allgemeinen auch noch von Null verschiedene Werte für die Kovarianzen, die bei einer weitergehenden Fehlerrechnung mit den Fehlern der  $a_j$  nicht vernachlässigt werden dürfen!

Dieses Rechenverfahren ist auch unter dem Namen "Ausgleichsrechnung" bekannt, da man mit den so gewonnenen  $a_j$ , verbesserte"  $\eta_i$  für die Messwerten  $y_i$  berechnen kann, sowie deren Fehler (Kovarianzmatrix **Cη**), die natürlich kleiner sein werden als die ursprünglichen Fehler der Messwerte:

$$
\eta = XA + C
$$

$$
C_{\eta} = XC_{A}X^{T}
$$

## **Was aber tun, wenn die Messfehler unbekannt sind?**

Für den Fall, dass alle Messfehler gleich sind ( $\sigma_i = \sigma$ ), kann man die gemeinsame Varianz aus der Gewichtsmatrix **G<sup>Y</sup>** herausziehen und es bleibt nur die Einheitsmatrix **E**.

$$
G_Y = 1/\sigma^2 * E
$$
  
\n
$$
A = (X^T EX)^{-1} X^T E(Y - C)
$$
  
\n
$$
C_A = \sigma^2 * (X^T EX)^{-1}
$$

Die Formel für den Fit der **A** bleibt dabei unverändert, da sich die gemeinsame Varianz rauskürzt. Für die Berechnung der Kovarianzmatrix **C<sup>A</sup>** benötigen wir sie aber. Sie lässt sich abschätzen aus der Streuung der Messwerte *i y* um die Fit-Gerade:

$$
\sigma^2 = \sum_{i=1}^n (y_i - \eta_i)^2 / F
$$
  

$$
F = n - r
$$

Dies ist die Fehlerquadratsumme dividiert durch die Anzahl der Freiheitsgrade F (reduzierte Fehlerquadratsumme) mit der Anzahl n der Messwerte  $y_i$  und Anzahl r der Parameter  $a_j$ .

Obwohl dieses Verfahren nur begründet ist, wenn alle Varianzen gleich sind, funktioniert es ebenfalls erstaunlich gut in anderen Fällen. Es ist ferner ein guter Rat, beide Fehlerrechnungen durchzuführen und die Ergebnisse zu vergleichen. Sollte z.B. die Fehlerabschätzung der Messwerte missraten sein, so würde das dabei zu Tage treten. Im Zweifel nimmt man den größeren der beiden Fehler.

#### **2.2** *Fehlerfortpflanzung*

<span id="page-9-0"></span>Wir gehen wieder von n linearen Funktionen  $b_i$  von r Variablen  $a_j$  mit den Koeffizienten  $t_{ij}$ aus, die die Transformation der Parameter **A** nach den Parametern **B** darstellen:

$$
b_1 = t_{11}a_1 + t_{12}a_2 + \dots + t_{1r}a_r + c_1
$$
  
...  

$$
b_n = t_{n1}a_r + t_{n2}a_2 + \dots + t_{nr}a_r + c_n
$$

In Matrixschreibweise:

$$
\mathbf{B} = \mathbf{T} \mathbf{A} + \mathbf{C}
$$
\n
$$
\begin{pmatrix} b_1 \\ \cdots \\ b_n \end{pmatrix} = \begin{pmatrix} t_{11} & \cdots & t_{1r} \\ \cdots & \cdots & \cdots \\ t_{n1} & \cdots & t_{nr} \end{pmatrix} \begin{pmatrix} a_1 \\ \cdots \\ a_r \end{pmatrix} + \begin{pmatrix} c_1 \\ \cdots \\ c_n \end{pmatrix}
$$

Die Fehlerfortpflanzung, d.h. die Transformation der Kovarianzmatrix  $C_A$  der Parameter  $a_j$ in die Kovarianzmatrix **C<sup>B</sup>** der Parameter *i b* sieht dann folgendermaßen aus:

$$
C_B = TC_A T^T
$$
 Gl. 2-4

Dieser Zusammenhang gilt für lineare Funktionen. Er lässt sich auf beliebige Funktionen ausdehnen, wenn man von verhältnismäßig kleinen Fehlern ausgeht, eine Taylorentwicklung der Funktionen durchführt und nur die erste partielle Ableitung verwendet:

$$
\mathbf{T} = \begin{pmatrix} \frac{\partial b_1}{\partial a_1} & \dots & \frac{\partial b_1}{\partial a_r} \\ \dots & \dots & \dots \\ \frac{\partial b_n}{\partial a_1} & \dots & \frac{\partial b_n}{\partial a_r} \end{pmatrix}
$$
 \nGL 2-5

#### <span id="page-10-0"></span>**2.2.1 Rechentricks**

Es seien n Funktionen Y<sub>i</sub> von den fehlerbehafteten Parametern N<sub>i</sub>,  $a_1$ ,  $a_2$  und b in der folgenden Weise abhängig:

 $Y_i = f_i(N_i, a_1, a_2, b)$   $i = 1...n$ 

Die N<sub>i</sub> mit den Varianzen  $\sigma_{Ni}$  sollen untereinander und auch von a und b statistisch unabhängig sein. Die a<sub>1</sub> und a<sub>2</sub> haben die Varianzen  $\sigma_{a1}$  und  $\sigma_{a2}$  und sind statistisch voneinander abhängig mit den Kovarianzen  $\sigma_{a12} = \sigma_{a21}$ . Der Parameter b mit der Varianz  $\sigma_b$ soll von allen anderen Parametern unabhängig sein. Zur Fehlerfortpflanzungsrechnung gehen wir deshalb von der folgenden Kovarianzmatrix **C** aus:

$$
\mathbf{C} = \begin{pmatrix}\n\sigma_{a1}^2 & \sigma_{a12}^2 & 0 & 0 & 0 & \dots & 0 \\
\sigma_{a21}^2 & \sigma_{a2}^2 & 0 & 0 & 0 & \dots & 0 \\
0 & 0 & \sigma_b^2 & 0 & 0 & \dots & 0 \\
0 & 0 & 0 & \sigma_{N1}^2 & 0 & \dots & 0 \\
0 & 0 & 0 & 0 & \dots & \sigma_{Nn}^2\n\end{pmatrix}
$$

mit der Transformationsmatrix **T**, in der die partiellen Ableitungen  $\partial Y_i / \partial N_j = 0$  für alle  $i \neq j$ :

$$
\mathbf{T} = \begin{pmatrix} \frac{\partial Y_1}{\partial a_1} & \frac{\partial Y_1}{\partial a_2} & \frac{\partial Y_1}{\partial b} & \frac{\partial Y_1}{\partial N_1} & \dots & 0 \\ \frac{\partial Y_n}{\partial a_1} & \frac{\partial Y_n}{\partial a_2} & \frac{\partial Y_n}{\partial b} & 0 & \dots & \frac{\partial Y_n}{\partial N_n} \end{pmatrix}
$$

Die Kovarianzmatrix **C<sup>Y</sup>** der Y<sup>i</sup> erhalten wir dann durch die Fehlerfortpflanzung

$$
C_{Y} = T C T^{T}
$$

Um diese Rechnung übersichtlicher zu gestalten, ist es für statistisch unabhängige Parameter immer möglich sie in Teilrechnungen zu zerlegen. Mit folgenden Untermatrizen von **C** und **T**

$$
\mathbf{C}_{\mathbf{a}} = \begin{pmatrix} \sigma_{a1}^{2} & \sigma_{a12}^{2} \\ \sigma_{a21}^{2} & \sigma_{a2}^{2} \end{pmatrix} \quad \mathbf{C}_{\mathbf{b}} = \begin{pmatrix} \sigma_{b1}^{2} & \cdots & 0 \\ \sigma_{b1}^{2} & \cdots & \sigma_{b1}^{2} \end{pmatrix}
$$

$$
\mathbf{T}_{\mathbf{a}} = \begin{pmatrix} \frac{\partial Y_{1}}{\partial a_{1}} & \frac{\partial Y_{1}}{\partial a_{2}} \\ \vdots & \vdots & \vdots \\ \frac{\partial Y_{n}}{\partial a_{1}} & \frac{\partial Y_{n}}{\partial a_{2}} \end{pmatrix} \quad \mathbf{T}_{\mathbf{b}} = \begin{pmatrix} \frac{\partial Y_{1}}{\partial b} \\ \vdots \\ \frac{\partial Y_{n}}{\partial b} \end{pmatrix} \quad \mathbf{T}_{\mathbf{N}} = \begin{pmatrix} \frac{\partial Y_{1}}{\partial N_{1}} & \cdots & 0 \\ \vdots & \vdots & \vdots \\ 0 & \cdots & \frac{\partial Y_{n}}{\partial N_{n}} \end{pmatrix}
$$

errechnet sich **C<sup>Y</sup>** zu

$$
\mathbf{C}_{\mathbf{Y}} = \mathbf{T}_{\mathbf{a}} \ \mathbf{C}_{\mathbf{a}} \ \mathbf{T}_{\mathbf{a}}^{\mathbf{T}} + \ \mathbf{T}_{\mathbf{b}} \ \mathbf{C}_{\mathbf{b}} \ \mathbf{T}_{\mathbf{b}}^{\mathbf{T}} + \ \mathbf{T}_{\mathbf{N}} \ \mathbf{C}_{\mathbf{N}} \ \mathbf{T}_{\mathbf{N}}^{\mathbf{T}}
$$

Da die N<sup>i</sup> untereinander statistisch unabhängig sind, können wir dieses Spiel natürlich fortsetzen:

$$
\mathbf{C}_{\mathbf{N}i} = (\sigma_{\mathbf{N}i}^2) \quad \mathbf{T}_{\mathbf{N}i} = \begin{pmatrix} 0 \\ \vdots \\ \frac{\partial Y_i}{\partial N_i} \\ \vdots \\ 0 \end{pmatrix}
$$

$$
\mathbf{T}_{N} \ \mathbf{C}_{N} \ \mathbf{T}_{N}^{\mathbf{T}} = \sum_{i} \left( \mathbf{T}_{N i} \ \mathbf{C}_{N i} \ \mathbf{T}_{N i}^{\mathbf{T}} \right)
$$

Auch wenn diese erneute Zerlegung möglicherweise nicht viel Sinn macht, so kann man sie durch Ausrechnen doch bequem nachvollziehen.

Darüber hinaus lässt sich mit Hilfe der Distributivgesetze für Matrizen

 $(A + B)C = AC + BC$  und  $C(A + B) = CA + CB$  aber auch formal zeigen:

$$
\mathbf{T}_{N} \ \mathbf{C}_{N} \ \mathbf{T}_{N}^{\mathrm{T}} = \sum_{i} (\mathbf{T}_{N} \ \mathbf{C}_{N i} \ \mathbf{T}_{N}^{\mathrm{T}}) = \sum_{i} (\mathbf{T}_{N i} \ \mathbf{C}_{N i} \ \mathbf{T}_{N i}^{\mathrm{T}}) + \text{genischte Glieder}
$$

wobei alle gemischten Glieder null sind. Ferner haben wir noch folgende Beziehung verwendet:  $\mathbb{R}^2$ 

$$
\begin{pmatrix}\n0 \\
\frac{\partial \ddot{Y}_i}{\partial N_i} \\
\vdots \\
0\n\end{pmatrix}\n\begin{pmatrix}\n0 & \dots & 0 \\
\vdots & \vdots \\
0 & \dots & 0 \\
\vdots \\
0\n\end{pmatrix} =\n\begin{pmatrix}\n0 & \dots & 0 \\
\dots & \dots & \dots \\
0 & \frac{\partial Y_i}{\partial N_i} \\
\vdots & \vdots \\
0 & \dots & 0 \\
\vdots & \vdots \\
0 & \dots & 0\n\end{pmatrix}\n\begin{pmatrix}\n0 & \dots & 0 \\
\dots & \dots & \dots \\
0 & \frac{\partial Y_i}{\partial N_i} \\
\vdots \\
0 & \dots & 0 \\
\vdots \\
0 & \dots & 0\n\end{pmatrix} \n\begin{pmatrix}\n0 & \dots & 0 \\
\dots & \dots & \dots \\
0 & \frac{\partial Y_i}{\partial N_i} \\
\vdots \\
0 & \dots & 0 \\
\vdots \\
0 & \dots & 0\n\end{pmatrix}
$$

#### **2.3** *Beispiele*

<span id="page-12-0"></span>Die Beispiele wurden mit den Matrixfunktionen von Excel gerechnet. Älteren Excels (Excel 97 – 2010) fehlt für diese Rechnungen allerdings die Funktion zur Erzeugung einer Einheitsmatrix (MEINHEIT).

Achtung: Matrixrechnungen müssen mit STRG+UMSCHALT+ENTER abgeschlossen werden!

# <span id="page-12-1"></span>**2.3.1 Beispiel 1: Fehlerfortpflanzung**

Es seien  $z_1, \ldots, z_n$  statistisch unabhängige Messungen mit den Fehlern  $\sigma_1, \ldots, \sigma_n$  und y eine Funktion dieser n Messungen mit dem Fehler  $\sigma_y$ . Da die Messungen unabhängig sein sollen, ist die zugehörige Kovarianzmatrix **C<sup>z</sup>** eine Diagonalmatrix mit den Varianzen auf der Diagonalen. Die Transformationsmatrix enthält die partiellen Ableitungen.

$$
y = f(z_1,...,z_n)
$$
  
\n
$$
C_{Y} = TC_{Z}T^{T}
$$
  
\n
$$
C_{Y} = (\partial y / \partial z_1 \quad ... \quad \partial y / \partial z_n) \begin{pmatrix} \sigma_1^2 & ... & 0 \\ ... & ... & ... \\ 0 & ... & \sigma_n^2 \end{pmatrix} \begin{pmatrix} \partial y / \partial z_1 \\ \partial y / \partial z_n \end{pmatrix}
$$
  
\n
$$
C_{Y} = \sigma_{y}^2 = (\partial y / \partial z_1)^2 * \sigma_1^2 + ... + (\partial y / \partial z_n)^2 * \sigma_n^2
$$

Als Ergebnis erhalten wir die gewohnte Fehlerfortpflanzungformel für statistisch unabhängige Eingangsfehler.

Wir betrachten jetzt die Summen y<sub>1</sub> und y<sub>2</sub>, in denen beiden z<sub>3</sub> enthalten ist. Wir erwarten deshalb Kovarianzen zwischen beiden Summen. Auf der Hauptdiagonalen finden wir die Varianzen für y<sub>1</sub> und y<sub>2</sub>, die wir auch mit der üblichen Fehlerrechnung erhalten hätten und abseits der Diagonalen die Kovarianzen. Kovarianzmatrizen sind immer symmetrisch bezüglich der Hauptdiagonalen.

$$
y_1 = z_1 + z_3
$$
  
\n
$$
y_2 = z_2 + z_3
$$
  
\n
$$
C_{Y} = \begin{pmatrix} \frac{\partial y_1}{\partial z_1} & \frac{\partial y_1}{\partial z_2} & \frac{\partial y_1}{\partial z_3} \\ \frac{\partial y_2}{\partial z_1} & \frac{\partial y_2}{\partial z_2} & \frac{\partial y_2}{\partial z_3} \end{pmatrix} \begin{pmatrix} \frac{\sigma^2}{2} & \dots & 0 \\ \dots & \frac{\sigma^2}{2} & \dots & \frac{\sigma^2}{2} \\ 0 & \dots & \frac{\sigma^2}{2} \end{pmatrix} \begin{pmatrix} \frac{\partial y_1}{\partial z_1} & \frac{\partial y_2}{\partial z_2} \\ \frac{\partial y_1}{\partial z_2} & \frac{\partial y_2}{\partial z_3} \\ \frac{\partial y_1}{\partial z_3} & \frac{\partial y_2}{\partial z_3} \end{pmatrix}
$$
  
\n
$$
C_{Y} = \begin{pmatrix} 1 & 0 & 1 \\ 0 & 1 & 1 \end{pmatrix} \begin{pmatrix} \frac{\sigma^2}{2} & \dots & 0 \\ \dots & \frac{\sigma^2}{2} & \dots & \frac{\sigma^2}{2} \\ 0 & \dots & \frac{\sigma^2}{2} \end{pmatrix} \begin{pmatrix} 1 & 0 \\ 0 & 1 \\ 1 & 1 \end{pmatrix}
$$
  
\n
$$
C_{Y} = \begin{pmatrix} \frac{\sigma^2}{2} + \frac{\sigma^2}{2} & \frac{\sigma^2}{2} \\ \frac{\sigma^2}{2} + \frac{\sigma^2}{2} + \frac{\sigma^2}{2} \end{pmatrix}
$$

Wenn wir jetzt y<sub>1</sub> und y<sub>2</sub> addieren wollen, so müssen wir bei der Fehlerrechnung die Kovarianzen zwischen beiden berücksichtigen:

$$
u = y_1 + y_2
$$
  
\n
$$
C_U = \sigma_u^2 = \begin{pmatrix} 1 & 1 \end{pmatrix} \begin{pmatrix} \sigma_1^2 + \sigma_3^2 & \sigma_3^2 \\ \sigma_3^2 & \sigma_2^2 + \sigma_3^2 \end{pmatrix} \begin{pmatrix} 1 \\ 1 \end{pmatrix} = \sigma_1^2 + \sigma_2^2 + 4\sigma_3^2
$$

Das gleiche Ergebnis hätten wir natürlich auch mit der üblichen Fehlerfortpflanzung für  $u = z_1 + z_2 + 2z_3$  erhalten, für  $u = y_1 + y_2$  jedoch nur  $\sigma_1^2 + \sigma_2^2 + 2\sigma_3^2$ 3 2  $\sigma_1^2 + \sigma_2^2 + 2\sigma_3^2$ .

#### <span id="page-13-0"></span>**2.3.2 Beispiel 2: Mittelwertbildung**

Wiederum seien  $z_1, \ldots, z_n$  statistisch unabhängige Messungen mit den Fehlern  $\sigma_1, \ldots, \sigma_n$  und M der Mittelwert für diese n Messungen mit dem Fehler  $\sigma_M$ . Zur Mittelwertrechnung benötigen wir die Gewichtsmatrix **Gz,** die einfach die invertierte Kovarianzmatrix **Cz** ist und sich im Falle einer Diagonalmatrix besonders einfach rechnet:

$$
\mathbf{C}_{\mathbf{M}} = \begin{pmatrix} \mathbf{X}^{\mathrm{T}} \mathbf{G}_{\mathbf{Z}} \mathbf{X} \end{pmatrix}^{-1}
$$
  
\n
$$
\mathbf{C}_{\mathbf{M}} = \begin{bmatrix} 1 & \dots & 1 \\ \dots & \dots & \dots & \dots \\ 0 & \dots & g_n \end{bmatrix} \begin{bmatrix} 1 \\ \dots \\ 1 \end{bmatrix}^{-1}
$$
  
\n
$$
\mathbf{C}_{\mathbf{M}} = \sigma_{\mathbf{M}}^2 = 1/(g_1 + \dots + g_n)
$$

$$
\mathbf{M} = \mathbf{C}_{\mathbf{M}} \mathbf{X}^{\mathbf{T}} \mathbf{G}_{\mathbf{Z}} \mathbf{Z}
$$
  

$$
\mathbf{M} = \mathbf{C}_{\mathbf{M}} \begin{pmatrix} 1 & \cdots & 0 \\ 1 & \cdots & \cdots \\ 0 & \cdots & g_n \end{pmatrix} \begin{pmatrix} z_1 \\ \cdots \\ z_n \end{pmatrix}
$$
  

$$
\mathbf{M} = (z_1 g_1 + \cdots + z_n g_n) / (g_1 + \cdots + g_n)
$$

Wir haben das gewichtete Mittel M erhalten.

#### **!!Anmerkung zur Wichtung bei der Mittelwertrechnung !!**

Für zufällige Ereignisse, wie z.B. dem radioaktiven Zerfall, lässt sich aus der Verteilungsfunktion (Poissonverteilung) die Standardabweichung berechnen als Wurzel aus dem Mittelwert der Verteilung. Leider kennt man den Mittelwert aber nicht und eine Messung ergibt nur eine Näherung für ihn. Trotzdem nimmt man als Fehler die Wurzel aus dem Messwert und verwendet ihn als Wichtung. Macht man nun am selben Präparat 10 gleiche Messungen, um anschließend den Mittelwert zu bilden, so gehen diese Messungen alle mit unterschiedlicher Wichtung in die Rechnung ein, obwohl sie alle aus der gleichen statistischen Gesamtheit abstammen. Dies wird im Allgemeinen sogar den Mittelwert verfälschen wie folgendes Beispiel zeigt:

Der 'echte' Mittelwert sei  $z_0 = 100$ . Wir machen zwei Messungen mit  $z_1 = 90$  und  $z_2 = 110$ und bilden daraus das gewichtete Mittel mit  $g_i = 1/\sigma_i^2 = 1/z_i$ 

$$
M = (90/90 + 110/110)/(1/90 + 1/110) = 99
$$

$$
\sigma_{\mathbf{M}} = \sqrt{1/(g_1 + g_2)} = \sqrt{99/2}
$$

während sich für gleiche Wichtung die Mittelung

$$
M = (90+110)/2 = 100
$$

$$
\sigma_{\mathbf{M}} = \sqrt{1/(2g_0)} = \sqrt{100/2}
$$

mit dem aus dem Mittelwert errechneten  $g_0 = 1/\sigma_0^2 = 1/M$  ergibt, wobei M natürlich auch wieder nur eine, wenn auch verbesserte Näherung für  $z_0$  ist.

**Wenn also die Messwerte ersichtlich aus der gleichen statistischen Gesamtheit abstammen, macht es keinen Sinn mit unterschiedlicher Wichtung zu mitteln!**

## <span id="page-14-0"></span>**2.3.3 Beispiel 3: Geraden-Fit zur Energieeichung beim Spektroskopieversuch**

Wir gehen davon aus, dass die Literaturwerte *Ei* für die Energien so genau sind, dass wir sie als fehlerfrei ansehen können, während die ermittelten Kanalwerte *Ki* fehlerbehaftet sind. Deshalb schreiben wir die Eichgerade in der folgenden Form, um den obigen Formalismus anwenden zu können:

$$
K_i = a_1 * E_i + a_2
$$

Wir haben  $n = 6$  Messwertepaare und wollen damit die  $r = 2$  Parameter  $a_1$  und  $a_2$  bestimmen. Die Koeffizienten der  $a_1$  sind die  $E_i$ , die der  $a_2$  sind 1 (Koeffizientenmatrix **X**M) und die  $c_i$ sind 0. Die 6 Messungen sind statistisch unabhängig, so dass die Fehler ΔK<sub>i</sub> der Kanäle nur zur Diagonalen der Gewichtsmatrix **G<sup>K</sup>** beitragen.

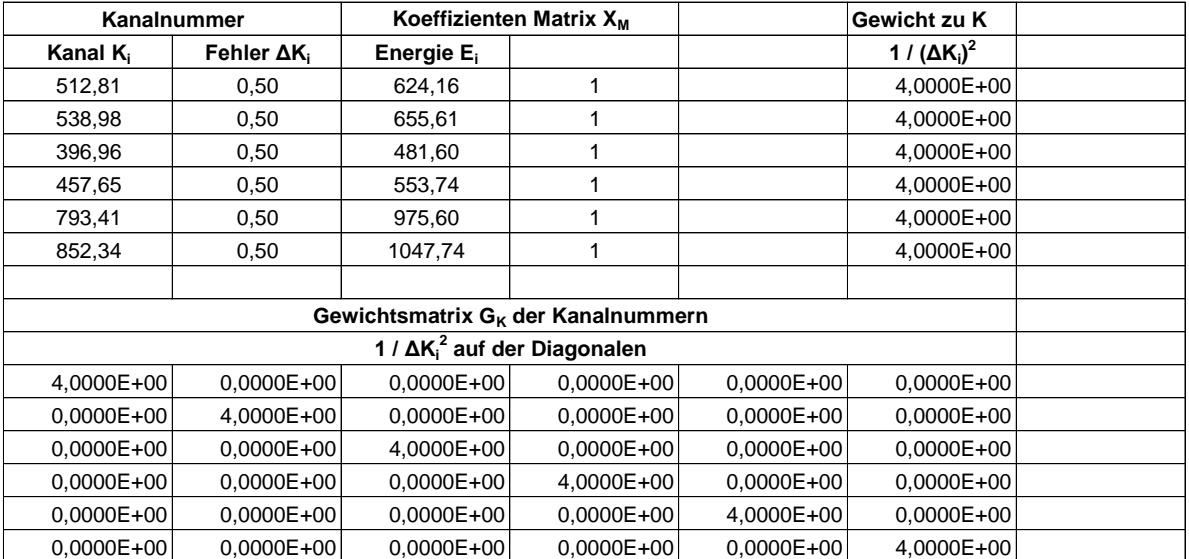

Die Kovarianzmatrix **C<sup>A</sup>** der Parameter **A** errechnet sich dann zu

$$
C_A = (X_M^T G_K X_M)^{-1}
$$
  
und die Parameter A fitten zu  

$$
A = C_A X_M^T G_K K
$$

Nun ist es aber so, dass uns eigentlich die inverse Beziehung  $E_i = b_1 * K_i + b_2 = K_i / a_1 - a_2 / a_1$ 

interessiert, um gemessene Kanäle in Energien umrechnen zu können. Deshalb wurden auch 1 *b* und 2 *b* berechnet und mit Hilfe der Fehlertransformationsmatrix **T<sup>B</sup>** (Gl. 2-5) die zugehörige Kovarianzmatrix **CB**. Lediglich zur Demonstration ist **C<sup>B</sup>** wieder auf **C<sup>A</sup>** zurückgerechnet. Hätten wir dabei nur die Varianzen berücksichtigt, so wären wir zu einem völlig anderen Ergebnis gekommen.

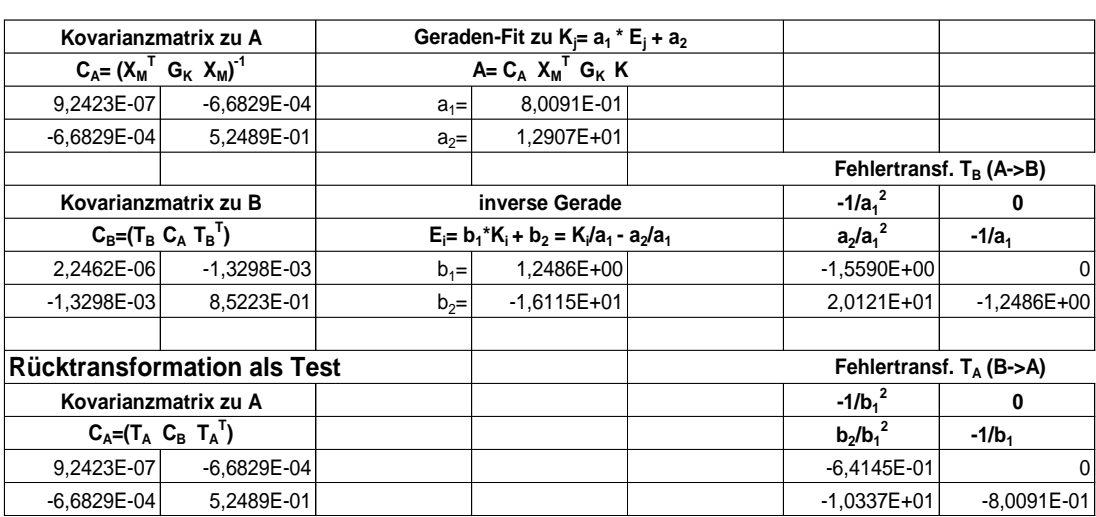

Jetzt können wir die "verbesserten" Kanalwerte Kc<sub>i</sub> berechnen und deren Fehler ΔKc<sub>i</sub> mit

 $\mathbf{Kc}_{i} = \mathbf{X}_{M} \mathbf{A}$ 

$$
\Delta K c_i = X_M C_A X_M^T
$$

Die Berechnung der ΔKc<sub>i</sub>\*, bei der nur die Varianzen berücksichtigt werden, zeigt, dass dies zu völlig anderen Fehlern führt.

Ferner wird die alternative Fehlerrechnung durchgeführt, bei der die Wichtung eins gesetzt ist und das  $\sigma^2$  aus der Streuung abgeschätzt wird. Wie man sieht, ist die Fehlerabschätzung für die Messwerte (Kanäle) offensichtlich zu optimistisch. Die tatsächliche Streuung entspricht etwa einem ΔK<sup>i</sup> von einem Kanal (hier nicht gezeigt). Natürlich kann dies aber auch ein Zufall sein. Wie wahrscheinlich ein solcher Zufall ist, darüber gibt der  $\chi^2$ -Test (Chi<sup>2</sup>-Test) Auskunft: < 0,001, d.h. die Fehler unserer Messwerte sind wohl doch eher missraten. (dazu demnächst mehr)

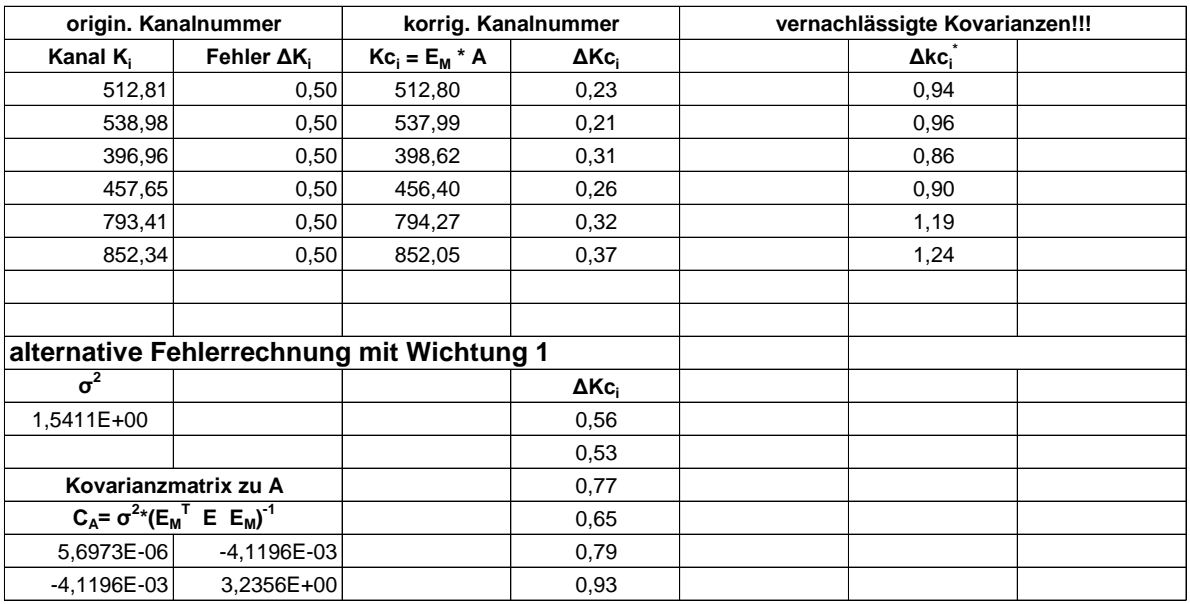

Wie mehrfach gezeigt wurde führt das Vernachlässigen der Kovarianzen zu falschen Ergebnissen. Man muss also stets die ganze Matrixrechnung durchführen. Für das vorliegende Beispiel ist es jedoch auch möglich, durch eine einfache Transformation die Kovarianzen verschwinden zu lassen. Die Gewichtsmatrix der Parameter **A** errechnet sich folgendermaßen:

$$
\mathbf{G}_{\mathbf{A}} = (\mathbf{E}_{\mathbf{M}}^{\mathsf{T}} \mathbf{G}_{\mathbf{K}} \mathbf{E}_{\mathbf{M}})
$$
\n
$$
\begin{pmatrix}\n\sum g_i E_i^2 & \sum g_i E_i \\
\sum g_i E_i & \sum g_i\n\end{pmatrix} = \begin{pmatrix}\nE_1 & \dots & E_n \\
1 & \dots & 1\n\end{pmatrix} \begin{pmatrix}\ng_1 & \dots & 0 \\
\dots & \dots & \dots \\
0 & \dots & g_n\n\end{pmatrix} \begin{pmatrix}\nE_1 & 1 \\
\dots & \dots \\
E_n & 1\n\end{pmatrix}
$$

Wenn wir die Gewichtsmatrix **G<sup>A</sup>** mit einer geeigneten Transformation zu einer Diagonalmatrix machen können, so wird auch die Kovarianzmatrix **C<sup>A</sup>** eine Diagonalmatrix, d.h. die Kovarianzen verschwinden. Versuchen wir's mit einer Nullpunktverschiebung E<sub>0</sub> der Energie:

$$
\sum g_i (E_i - E_0) = 0
$$
  

$$
E_0 = \sum g_i E_i / \sum g_i
$$

Dies stellt gerade eine Verlegung des Energie-Nullpunktes in den Schwerpunkt bezüglich der Gewichte g<sup>i</sup> dar.

Als nächstes soll aus einem Kanalwert K mit Hilfe der Eichungen **A** bzw. **B** ein Energiewert E mit Fehler ΔE berechnet werden unter Berücksichtigung der Kovarianzmatrizen **C<sup>A</sup>** bzw. **C<sup>B</sup>** der Eichung und dem Fehler des Kanalwertes ΔK. Wenn wir alles richtig machen, sollte es gleichgültig sein, ob wir den Parametersatz **A** oder **B** verwenden. Durch die entsprechenden partiellen Ableitungen erhalten wir die Fehlertransformationen **T<sup>A</sup>** bzw. **TB**:

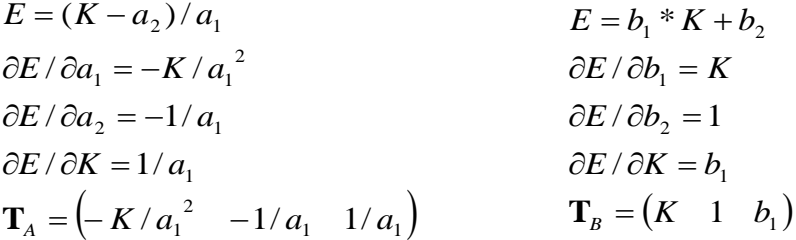

Jetzt fehlen uns noch die zugehörigen Kovarianzmatrizen **C<sup>A</sup>** bzw**. CB**:

$$
\mathbf{C}_{A} = \begin{pmatrix} \sigma_{A11}^{2} & \sigma_{A12}^{2} & 0 \\ \sigma_{A21}^{2} & \sigma_{A22}^{2} & 0 \\ 0 & 0 & \sigma_{K}^{2} \end{pmatrix} \qquad \qquad \mathbf{C}_{B} = \begin{pmatrix} \sigma_{B11}^{2} & \sigma_{B12}^{2} & 0 \\ \sigma_{B21}^{2} & \sigma_{B22}^{2} & 0 \\ 0 & 0 & \sigma_{K}^{2} \end{pmatrix}
$$

Die σ<sub>Aij</sub> bzw. σ<sub>Bij</sub> sind die Elemente der Kovarianzmatrizen der Parameter A bzw. **B** und σ<sub>K</sub> ist der Messfehler des Kanals K. Da die Messung des Kanals unabhängig ist von der Eichung, sind die entsprechenden Kovarianzen null.

Mit Ausführen der Fehlerfortpflanzung erhält man:

$$
C_{E} = TCT^{T}
$$
  
\n
$$
\sigma_{E}^{2} = \sigma_{A11}^{2} * K^{2} / a_{1}^{4} + \sigma_{A12}^{2} * K / a_{1}^{3} + \sigma_{A21}^{2} * K / a_{1}^{3} + \sigma_{A22}^{2} / a_{1}^{2} + \sigma_{K}^{2} / a_{1}^{2}
$$
  
\n
$$
\sigma_{E}^{2} = \sigma_{B11}^{2} * K^{2} + \sigma_{B12}^{2} * K + \sigma_{B21}^{2} * K + \sigma_{B22}^{2} + \sigma_{K}^{2} * b_{1}^{2}
$$

Bei verschwindenden Kovarianzen der Eichung führt die Rechnung zur "Standard"-Fehlerfortpflanzung: das quadratische Addieren der Fehler. Ferner erkennt man, dass der Fehler des Kanals nicht mit Kovarianzen verknüpft ist. Wir hätten also auch den Fehler der Eichung getrennt berechnen können, um anschließend den Kanalfehler quadratisch zu addieren.

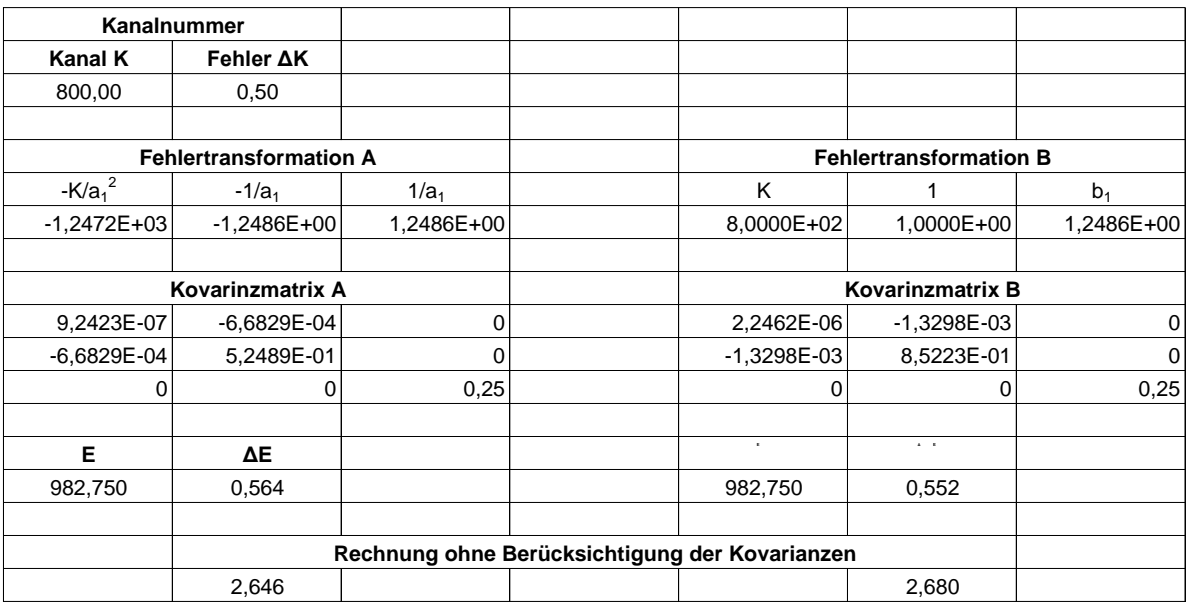

Auch hier zeigt sich, dass das Ignorieren der Kovarianzen zu unsinnigen Ergebnissen führen kann. Der Unterschied in den beiden korrekt gerechneten ΔE erklärt sich durch die Beschränkung auf das erste Glied in der Taylorentwicklung bei den Fehlertransformationen.